# **CSCE 463/612** Networks and Distributed Processing <u>Spring 2018</u>

1

#### **Application Layer V**

Dmitri Loguinov **Texas A&M University** 

**February 20, 2018** 

- Unlike HTTP, all fields are binary
	- ━ Make sure to refresh pointer usage
- Question format:

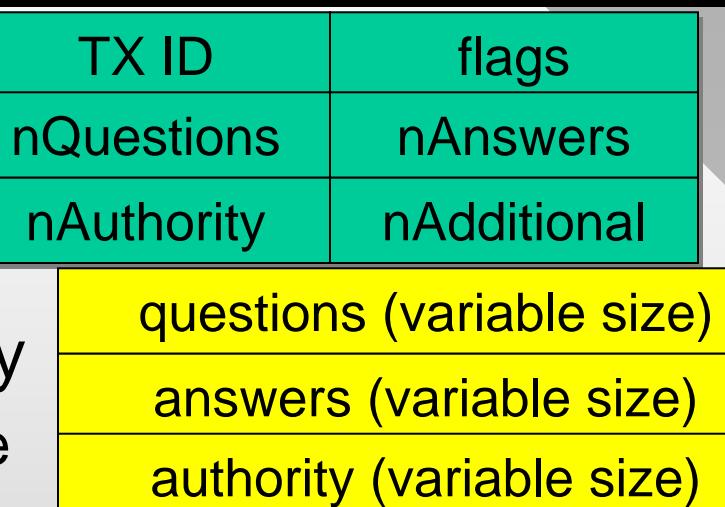

additional (variable size)

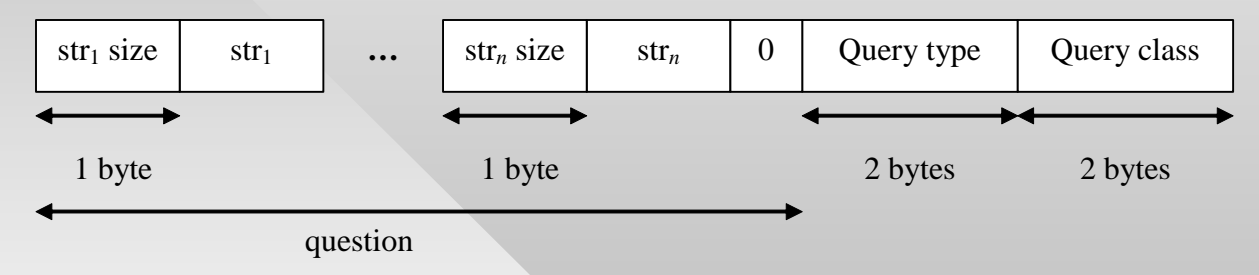

- Create classes for fixed headers
	- ━- Fill in the values (flags: DNS\_QUERY and DNS\_RD, nQuestions = 1)
	- ━ Allocate memory for the packet
	- ━ Write question into buffer

```
class QueryHeader { 
class QueryHeader { 
        u_short type; 
u_short type; 
        u_short class; 
u_short class; 
}; 
};
```
class FixedDNSheader { class FixedDNSheader { u\_short ID; u\_short ID; u\_short flags; u\_short flags; u\_short questions; u\_short questions; }; }; ...

#### • High-level operation for DNS questions:

```
char packet [MAX_DNS_LEN]; // 512 bytes is max 
char packet [MAX_DNS_LEN]; // 512 bytes is max 
char host[] = "www.google.com"; 
char host[] = "www.google.com"; 
int pkt_size = strlen(host) + 2 + sizeof(FixedDNSheader) + sizeof(QueryHeader); 
int pkt_size = strlen(host) + 2 + sizeof(FixedDNSheader) + sizeof(QueryHeader);
// fixed field initialization 
// fixed field initialization 
FixedDNSheader *dh = (FixedDNSheader *) packet; 
FixedDNSheader *dh = (FixedDNSheader *) packet; 
QueryHeader *qh = (QueryHeader*) (packet + pkt_size - sizeof(QueryHeader)); 
QueryHeader *qh = (QueryHeader*) (packet + pkt_size - sizeof(QueryHeader)); 
dh->ID = \ldotsdh->flags = ... 
dh->flags = ... 
qh->type = ... 
qh->type = ... 
qh->class = ... 
qh->class = ... 
// fill in the question 
// fill in the question 
MakeDNSquestion (dh + 1, host); 
MakeDNSquestion (dh + 1, host); 
// transmit to Winsock 
// transmit to Winsock 
sendto (sock, packet, ...); 
sendto (sock, packet, ...);...
```
• If packet is incorrectly formatted, you will usually get no response; use Wireshark to check outgoing packets

```
Homework #2
• Formation of questions:
   makeDNSquestion (char* buf, char *host) { 
         while(words left to copy){ 
                   buf[i++] = size of next word;memcpy (buf+i, next_word, size_of_next_word);
                   i += size_of_next_word; 
          } 
         buf[i] = 0; // last word NULL-terminated
                                                         class DNSanswerHdr { 
class DNSanswerHdr { 
                                                                   u_short type; 
u_short type; 
                                                                   u_short class; 
u_short class; 
                                                                   u_int ttl; 
u_int ttl; 
                                                                   u_short len; 
u_short len; 
                                                         }; 
};
```
• All answers start with an RR name, followed by a fixed DNS reply header, followed by the answer

━ Uncompressed answer (not common) 0x3 "irl" 0x2 "cs" 0x4 "tamu" 0x3 "edu" 0x00 <DNSanswerHdr> <ANSWER>

}

━ Compressed (2 upper bits 11, next 14 bits jump offset) 0xC0 0x0C <DNSanswerHdr> <ANSWER>

• For type-A questions, the answer is a 4-byte IP

- To check the header
	- ━ Hex printout on screen
	- ━ Use Wireshark
- What is sizeof(DNSanswerHdr)?
	- ━ The actual size is 10 bytes, but most structures in C/C++ are aligned/padded to 4 (or 8) byte boundary
- Remember to change struct packing of all classes that define binary headers to 1 byte
- Caveats (must be properly handled):
	- ━ Exceeding array boundaries on jumps
	- ━ Infinite looping on compressed answers

class DNSanswerHdr { class DNSanswerHdr { u\_short type; u\_short type; u\_short class; u\_short class; u\_int ttl; u\_int ttl; u\_short len; u\_short len; }; };

> #pragma pack(push,1) #pragma pack(push,1) // define class here // define class here #pragma pack(pop) #pragma pack(pop)

- How to check if compressed and read 14-bit offset?
	- ━- Suppose array  $\mathtt{char}\;$  \*ans contains the reply packet
	- $\overline{\phantom{a}}$  The answer begins within this array at position  $\mathtt{curPos}$

#### 111| 1 xx xx xx xx xx xx xx xx xx xx xx xx xx xx

#### 14 bits

```
char *ans; // points to reply buffer
char *ans; // points to reply buffer
if (ans [curPos] >= 0xC0)
if (ans [curPos] >= 0xC0)
        // compressed; so jump
// compressed; so jump
else
        // uncompressed, read next word
// uncompressed, read next word
```

```
char *ans; // points to reply buffer
char *ans; // points to reply buffer
if ( (ans [curPos] >> 6) == 3)
if ( (ans [curPos] >> 6) == 3)
        // compressed; so jump
// compressed; so jump
else
        // uncompressed, read next word
// uncompressed, read next word
```
// computing the jump offset // computing the jump offset int off = (  $(ans[curPos] & 0x3F) \le 8$ ) +  $ans[curPos + 1]$ ;

- These examples generally fail
	- **−** Use only unsigned chars when reading buffer!

- Note that jumps may appear in mid-answer 0x3 "irl" 0xC0 0x22 <DNSanswerHdr> <ANSWER>
- Jumps may be nested, but must eventually end with a 0-length word
	- ━ Need to remember the position following the very first jump so that you can come back to read the answer
- Replies may be malicious or malformatted
	- ━ Homework must avoid crashing
- If AAAA (IPv6) answers are present, skip
	- ━ Use DNSanswerHdr::len to skip unknown types
- Caution with SuddenLink and dorms
	- ━ Too many malformed packets may raise an alarm

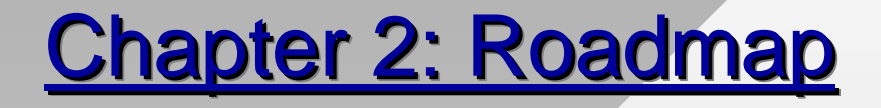

2.1 Principles of network applications 2.2 Web and HTTP2.3 FTP 2.4 Electronic Mail ━– SMTP, POP3, IMAP 2.5 DNS (extras) 2.6 P2P file sharing

Case at hand: Jeremy Jaynes (arrested in 2004) sent an estimated 10M emails/day, pulling \$750K/month income

IRC server on the Internet

9

botmaster

- Viruses, trojan horses, rootkits, and various malware affect millions of computers today
- 20 years ago, viruses mostly performed pranks or corrupted data, but this has changed
	- ━ Modern attacks are often driven by financial gains
- Infected hosts are organized into botnets

infected hosts

- ━ Large collection of computers under control of a botmaster
- Early botnets used IRC (Internet Relay Chat) to send and receive commands

- Eventually, ISPs started blocking IRC traffic
	- ━ Also, IRC servers were easy targets for shutdown and filtering (e.g., detection of encrypted commands and botnet channels)
- New generation of botnets uses dynamically changing rendezvous points called C&C (command & control)
	- ━Stealthy because C&C's IP can rapidly change over time
	- ━Main problem: how does the botnet find the current C&C?

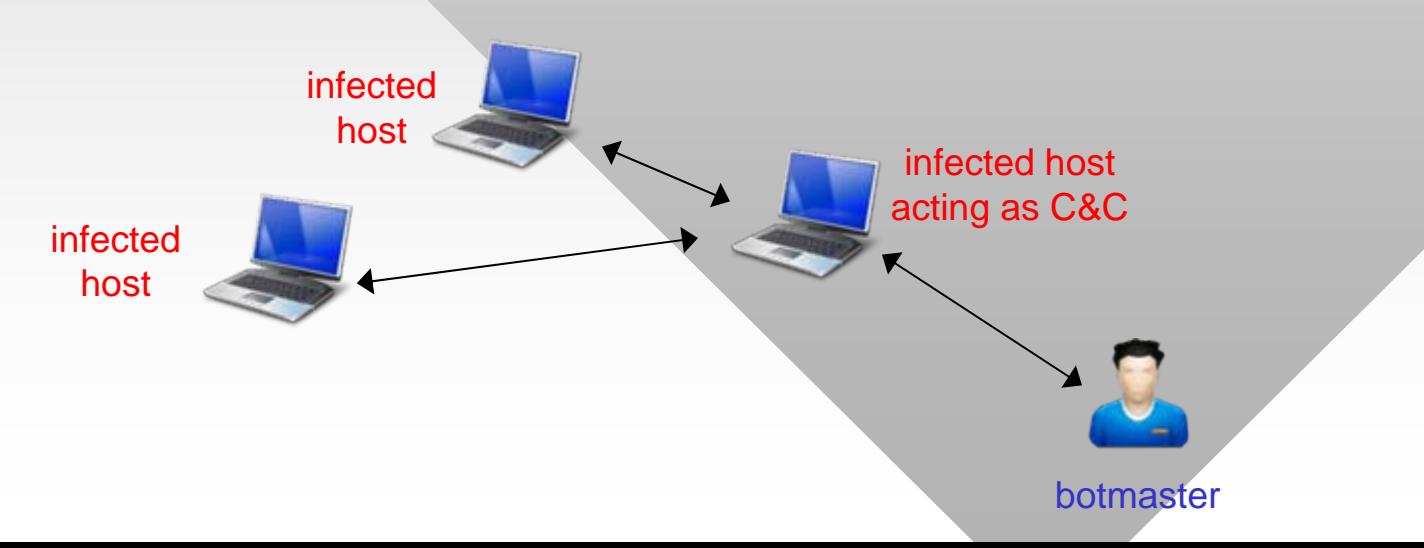

- Fast flux is a method for discovering the IP address of C&C and other resources the botnet may need
	- ━ Botmaster registers a domain (say xyz.com) and controls the DNS server ns.xyz.com
- Botnet contacts nameserver ns.xyz.com and obtains the current IP of the C&C (or multiple ones)
	- ━ Performs a type-A lookup on hash.xyz.com

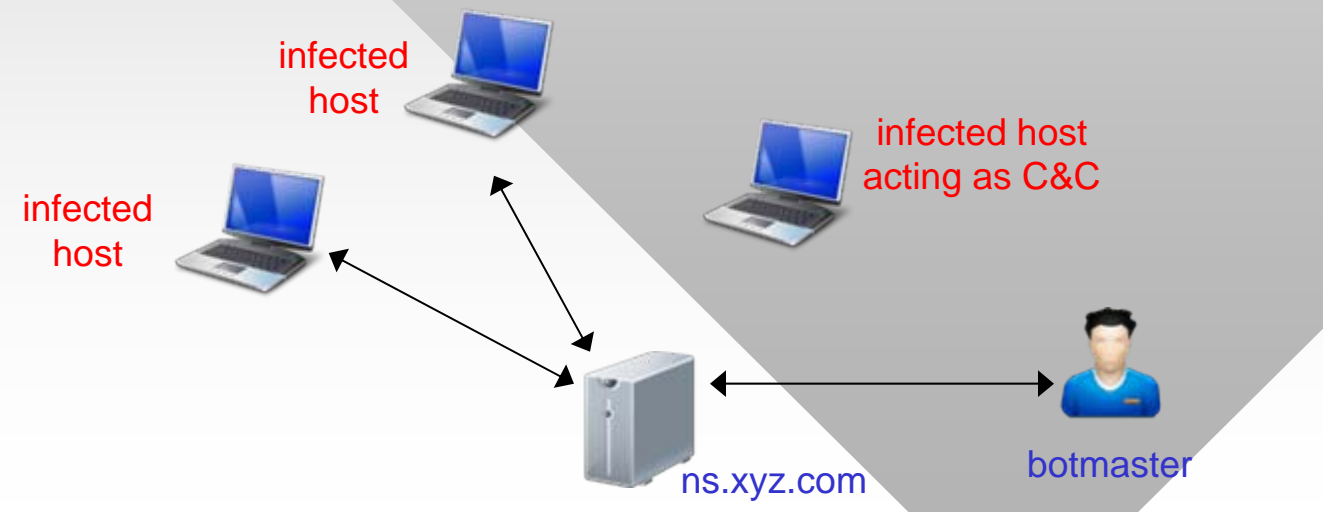

- Main defense against botnet traffic is blocking communication with the C&C
	- ━ Fast Flux makes it harder since the C&C changes over time and is load-balanced across several hosts
	- ━When C&C is blocked, botnet learns other locations quickly
- Fast flux can also be used to serve phishing content
	- ━Suppose email arrives to user with a link to www77.xyz.com
	- ━ Botnet uses DNS to serve this request from a variety of compromised hosts

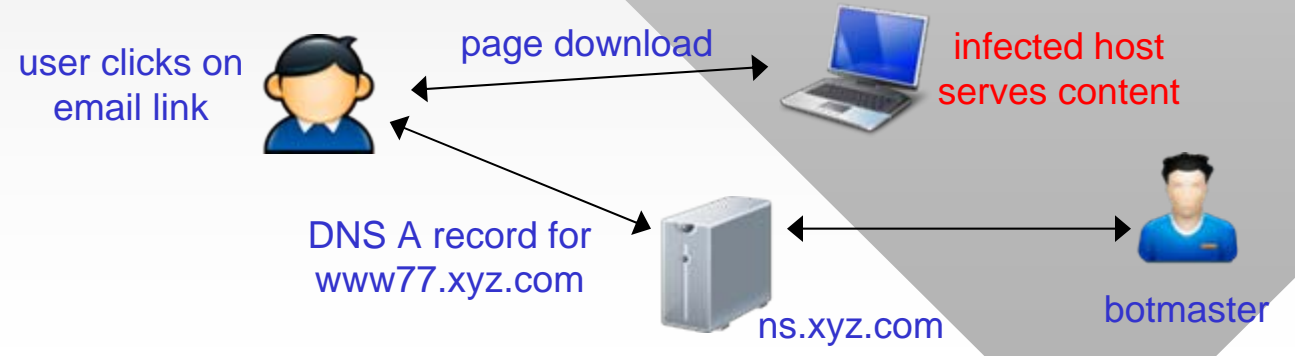

Nowadays, TLD servers auto-detect fastflux and block suspected domains in conjunction with the registrar

- Several benefits to serving HTTP content using fast flux
	- ━ Difficult to trace IPs hosting content or block malicious URLs
	- ━ Botnet is failure resilient -- if hosts are cleaned or go offline, there is automatic fail-over to other live hosts
	- ━Cheap in terms of bandwidth, simple to implement
- However, there is a problem
	- ━ Suppose ISP or SpamAssasin blocks all requests for xyz.com or registrar disables xyz.com?
	- ━ If xyz.com is taken down, the botnet freezes
- Domain flux aims to solve this issue
	- ━ Botnet constantly generates random domain names and tries to resolve them to find the C&C
	- ━ Much more difficult to trace and block

- Toy example:
	- ━ Suppose botnet computers generate names using this sequence: 1.com, 2.com, 3.com, 5.com, 8.com, 13.com, etc.
	- ━Current domain name stays in effect until it is blocked
	- ━ Initially, botmaster registers 1.com and 34.com
	- ━ When 1.com gets blocked, the botnet automatically switches to 34.com, while botmaster registers 144.com, and so on
- In reality, the botnet goes through thousands of failed lookup attempts until it finds an active domain
	- ━Can be detected from a huge number of failed DNS queries
- Domains may be too random to be human-produced
	- ━ If so, machine-learning algorithms can be used to detect infected hosts that are attempting domain flux

- In some cases, reverse engineering the random generator allows one to predict future domain names
	- ━ By registering these domains, botnets can be hijacked
	- ━ Researchers have shown this is possible in B. Stone-Gross et al., "Your botnet is my botnet: Analysis of a botnet takeover," ACM CCS, 2009.
- How large are botnets? Some examples:
	- ━BredoLab (2009): 30M hosts, 3.6B emails/day
	- ━Conficker (2008): 10.5M hosts, 10B emails/day
	- ━Cutwail (2007): 1.5M hosts, 74B emails/day
	- ━ Torpig (paper above): 180K hosts (theft of 500K bank accounts, credit cards)
	- ━Avalanche (2008-2016): phishing botnet w/500K hosts

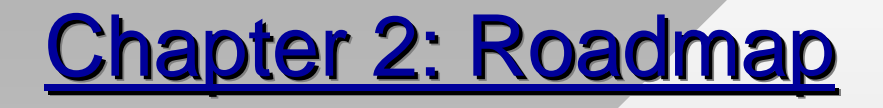

2.1 Principles of network applications 2.2 Web and HTTP 2.3 FTP 2.4 Electronic Mail ━– SMTP, POP3, IMAP 2.5 DNS2.6 P2P file sharing

# Hybrid P2P

- Napster (1999)
	- ━Application-layer protocol over TCP
	- ━Centralized directory server
- Sequence of steps
	- ━Connect to server, login
	- ━Upload your IP/port + list of files
	- ━Give server keywords for search
	- ━– Select "best" answer (ping)
	- ━ Download from peer
- Single point of failure
- Performance bottleneck
- Target for litigation due to copyright infringement

server

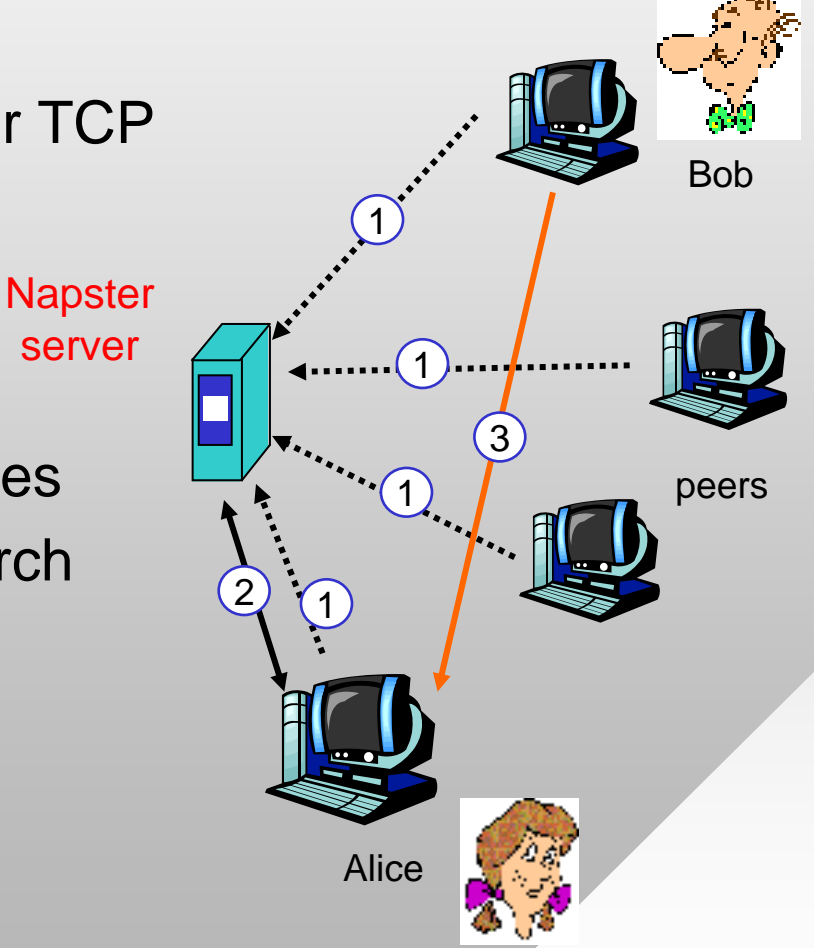

#### Decentralized P2P

- Napster folds in 2002
	- ━ Other P2P systems take over (Gnutella, KaZaA, BitTorrent, eDonkey)
- Gnutella/0.4 (2001)
	- ━ Public-domain protocol
	- ━ Fully distributed design
- Many Gnutella clients implementing protocol
	- ━ Limewire, Morpheus, **BearShare**
- How to find content?
- Idea: construct a graph
	- ━ Edge between peer X and Y iff there's a TCP connection between them
- All active peers and edges are called an overlay network
	- ━- Peer typically connected to < 30 neighbors
- Search proceeds by flooding up to some depth
	- ━Limited-scope flooding

# Decentralized P2P

- Queries are P2P
	- ━ Inefficient due to huge volumes of traffic
	- ━ Average degree k, depth of flood d, overhead (k-1)<sup>d</sup>
- Downloads are P2P from a single user
	- ━ Unreliable (peer departure or failure kills transfer)
	- ━ $\hspace{0.1mm}-$  Inefficient (asymmetry of upstream/downstream bandwidth)
- Join protocol (bootstrapping)
	- ━ Find an entry peer X, flood its neighbors to obtain more candidates, establish connections to those who accept

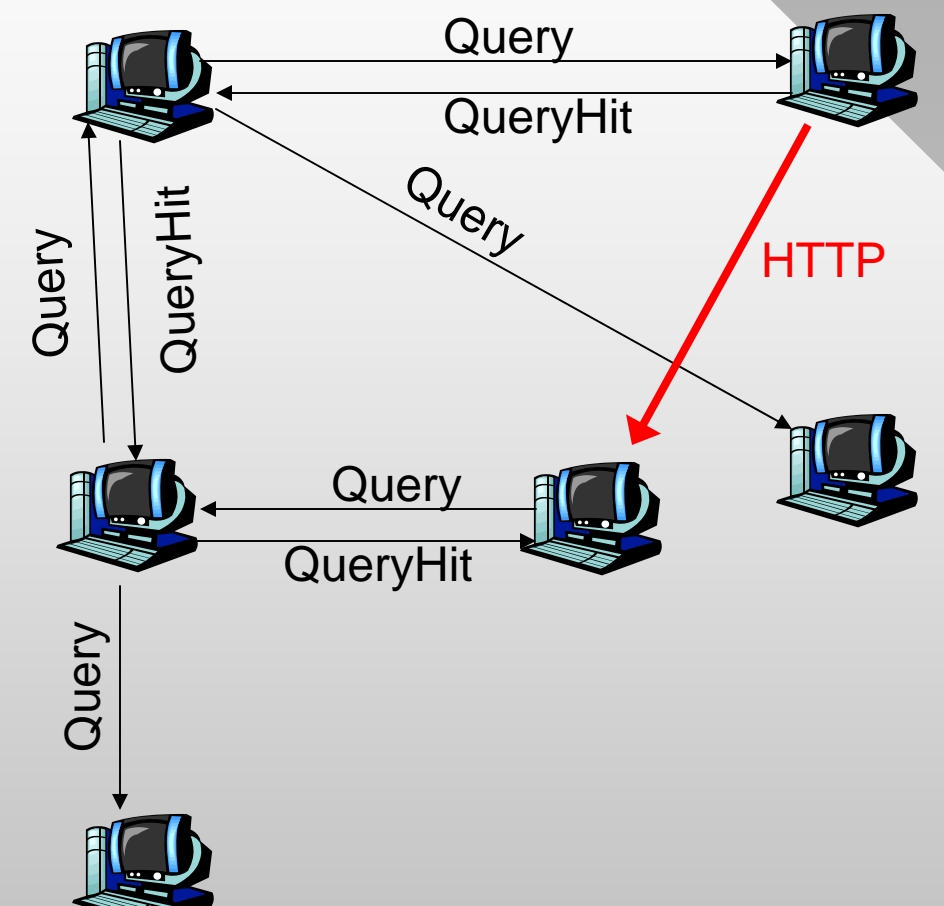

### Hierarchical P2P

- Gnutella/0.4 scaled to about 25K users and then choked
- Alternative construction proposed by KaZaA (2002)
	- ━ Peer is either a group leader (supernode) or assigned to one
- Group leader tracks the content of all its children, acting like a mini-Napster

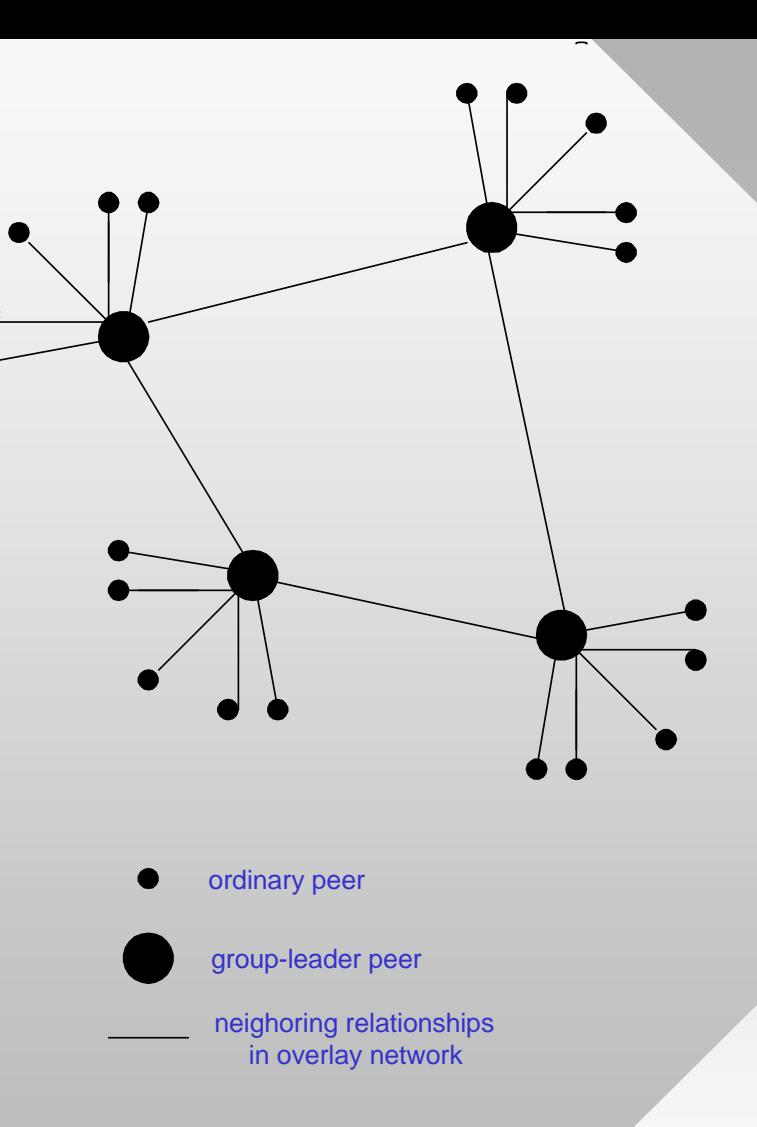

- ━ Peers query their group leaders, which flood the supernode graph until some number of matches found
- ━Query-hits not routed, but sent directly to original supernode

## Hierarchical P2P

- With 150 neighbors, this architecture is 150 times more efficient than Gnutella/0.4 in message overhead
	- ━ With 389M downloads as of 2008, KaZaA was more popular than Napster ever was, accounting for 50% of ISP bandwidth in some regions and running 3M concurrent users
- Gnutella/0.6 soon adopted the same structure
	- ━Scaled to 6.5M online users, 60M unique visitors per week
- Additional features
	- ━ Hashed file contents to identify exact version of files
	- ━ Upload and request queuing at each user, rate-limiting
	- ━ Parallel downloads from multiple peers
	- ━Support for crawl requests that reveal neighbors

#### **Other P2P**

- Terminology: user holding a complete file is a seed
	- ━ Traditional systems download only from seeds
	- ━– Seed departs, transfer fails
- Idea: let non-seeds grab chunks from each other
	- ━ Peers organize into a group (torrent) based on the file they're downloading
- Traditional systems download files sequentially
	- ━ Starvation for final blocks
- Idea: maximize availability
	- ━ Participants forced to serve chunks they have to others
	- ━ Rarest chunk in torrent is always replicated first
	- Known as BitTorrent (2001)
		- ━ Protocol with many implementations
		- **−** Requires trackers to keep torrent membership
		- ━ At any time, more concurrent users that YouTube and Facebook combined
- Built-in incentives to share
	- 22━ Rate-limiting (choking) based on upload activity

## **Other P2P**

- Tor (Onion Router)
	- ━ Anonymity network of peers
- Each packet sent through a random chain of P2P nodes
	- ━ Final user relays packet towards destination
	- ━ Return packets processed similarly along reverse path
- Tor can be run thru an API
	- ━ Extremely slow
	- ━ Many exit points are known and blocked by Google
- Roughly 36M users
- Freenet
	- ━ Anonymous information exchange, hiding identities of communicating parties
	- **Skype chat** 
		- ━ Video streaming services either directly between users or relayed through non-firewalled peers
	- Distributed Hash Tables
		- 23━ General class of P2P systems that map information into highdimensional search space with guaranteed log(N) bounds on delay to find content